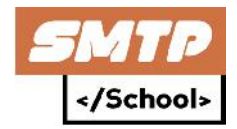

# **TEMARIO DEL CURSO EXPERTO EN EMAIL MARKETING**

## **Vocabulario de introducción**

- 1) IPv4
- 2) IPv6
- 3) RFC
- 4) NS
- 5) SPF
- 6) SSH
- 7) MTA
- 8) DNS
- 9) CIDR
- 10) ISP
- 11) TTL
- 12) PTR
- 13) RDNS
- 14) FTP 15) HTTP
- 16) HTTPS
- 17) TLS
- 18) SSL
- 19) CNAME
- 20) DMARC
- 
- 21) DKIM<br>23) Header  $\leq$  / School > 22) Dominio
- 23) Header
- 24) Who Is
- 25) ESMTP
- 26) BINARIO
- 
- 27) OPT-IN
- 28) Spamtrap
- 29) 39) Blacklist
- 30) Whitelist
- 31) Registro A
- 32) Registro AAA
- 33) Registro TXT
- 34) Registro MX
- 35) Doble OPT-IN
- 36) Soft OPT-IN
- 37) EHLO y HELO
- 38) IP Fijas e IPs Dinámicas
- 39) IPs Fijas, IPs Dinámicas
- 40) SEND, MAIL, SOML (Send Or Mail)
- 41) RIR (ARIN, LACNIC, RIPE, AFRINIC, APNIC)

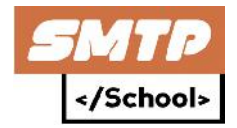

#### **Bases de datos**

- 1. Que es una base de datos
- 2. De que se compone una base de datos
- 3. Como segmentar una base de datos
- 4. Como obtener una base de datos
- 5. Como pulimos nuestra base de datos
- 6. Filtrar base de datos por dominios aparentemente válidos
- 7. Correos y Dominios Spamtrap (Como identificarlos)
- 8. Correos y dominios blacklist (como identificarlos) investigación robots.

#### **Servidores y Administración**

- 1. Que son servidores.
- 2. Clasificación de servidores y usos.
- 3. Servidores más comunes que usamos y cuales nos servirían para construir nuestra infraestructura.
- 4. Tipos de particiones RAID.
- 5. Uso del sistema para comandos en línea.
- 6. Copia, movimiento y eliminación de archivos y directorios.
- 7. Asignación de IPs al sistema.
- 8. Monitoreo de procesos y uso de recursos del sistema.
- 9. Crontab.
- 10. Configuración DNS server (/etc/host).
- 11. Configuración Mail Server (pop3, IMAP, Antispam).
- 12. Uso de reglas Iptables.
- 13. Denegación de servicios.
- 14. Partes y requerimientos de hardware.
- 15. Clasificación de Disco Duro, cual debemos elegir y por qué.
- 16. CPU cual es la mejor opción.
- 17. Memoria RAM capacidades.
- 18. Sistema operativo que debemos instalar.
- 19. Paneles de control disponible.
- 20. Configuración PHP.
- 21. Configuración Apache.
- 22. Respaldar y restaurar bases de datos.

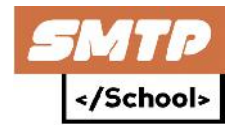

#### **Software**

- 1. Software de paga.
- 2. Software open source.
- 3. Software de pago por utilización.
- 4. Análisis de software.
- 5. Cuál es el mejor software que debería usar para mis campañas.
- 6. Adecuando el mejor software para nuestras campañas.
- 7. Características fundamentales que debe incluir su software.
- 8. Rendimientos generales de software.
- 9. Integración de redes sociales en software de envío.
- 10. Codificación de email y su importancia.
- 11. Revisión de headers.
- 12. Introducción de WHM.
- 13. Introducción de PMTA.

#### **Programación**

- 1. Que es un lenguaje de programación.
- 2. Tipos de lenguaje que existe (como nos beneficia sistema híbridos).
- 3. Lenguajes que utilizamos normalmente en plataformas (cuál es el mejor).
- 4. Instalación de MTA (Video).
- 5. Configuración de MTA (Escrito, Video).
- 6. Configuraciones especificas por país, región y continente (investigación warm IP).
- 7. Creación de nuevas reglas para dominios nuevos.
- 8. Creación de reglas para dominios privados asociados a servidores públicos (investigación bajo formula).
- 9. Configuración de modo Backoff, creación de reglas modo backoff bajo condición de país.
- 10. Configuración de limites por conexión, tiempo de espera por dominios macro.
- 11. Configuración de cerficado TLS en MTA.
- 12. Uso de consola PMTA.
- 13. Comandos PMTA desde consola y vía SSH.
- 14. Configuración de dominions macro.
- 15. Desarrollo de Pattern List.
- 16. Delivery Local DNS.
- 17. Programación COLD PMTA.
- 18. Programación FallBack.
- 19. Jobs PMTA (Header).
- 20. CONFIGURACION COMPLETA Y COMPLEMENTARIA PARA PMTA MAS DE 80 DIFERENTES CONFIGURACIONES.

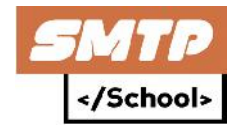

- 1) <global> Directives Defined
- 2) <domain> Directives Defined
- 3) <source> Directives Defined
- 4) cold-virtual-mta
- 5) <source-group> Directives Defined
- 6) <virtual-mta> Directives Defined
- 7) <virtual-mta-pool> Directives Defined
- 8) <pattern-list> Directives Defined
- 9) <smtp-pattern-list> Directives Defined
- 10) < bounce-category-patterns> Directives Defined
- 11) <acct-file> Directives Defined
- 12) <smtp-user> Directives Defined
- 13) <spool> Directives Defined
- 14) <bounce-processor>Directives Defined
- 15) <feedback-loop-processor> Directives Defined
- 16) <address-list> Directives Defined
- 17) Dummy SMTP ("blackholing") Directives
- 18) backoff-reroute-to-virtual-mta
- 19) Startup Problems
- 20) Troubleshooting E-mail Delivery Problems
- 21) Troubleshooting DNS Name Resolution Problems
- 22) Troubleshooting E-mail Reception/SMTP Feeding Problems
- 23) Command Line Tool
- 24) clear dnscache
- 25) check mfrom
- 26) check pra
- 27) reset counters
- 28) reset status
- 29) resolve
- 30) rotate acct
- 31) rotate log
- 32) schedule
- 33) set queue
- 34) show domains
- 35) show queues
- 36) show jobs
- 37) show settings
- 38) show status
- 39) show topdomains
- 40) show topqueues
- 41) show version
- 42) show vmtas
- 43) trace
- 44) delete
- 45) pause
- 46) resume
- 47) list
- 48) disable source

# </School>

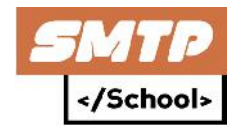

- 49) enable source
- 50) Sender-ID support
- 51) Automated Authentic
- 52) SUBMITTER Optimization
- 53) DomainKeys/DKIM support
- 54) PowerMTA's DomainKeys/DKIM Implementation
- 55) DKIM signing based on values in a header
- 56) Warming of IPs with Cold VirtualMTA
- 57) Using of Bounce Category Patterns
- 58) Combining domains with the same MX record(s) into one queue
- 59) Setting recipient priority
- 60) The Accounting and Statistics
- 61) Encoding
- 62) Delivery Times
- 63) Tracking a campaign in PowerMTA with a JobID
- 64) Rebote bounce after 0h

### **Proceso de construcción**

- 1. Instalación de servidor
- 2. Instalación de PMTA
- 3. Instalación de Plataforma de envío
- 4. Ajuste de firmas
- 5. Ajuste de zona dns
- 6. Verificación de IPs (Blacklist, Reputación)

hool>

- 7. Preparar base de datos desde cero
- 8. Recomendaciones adicionales de proceso

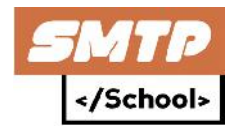

## **Auto investigación y Análisis**

- 1. Cuál es el estado de mi dominio e IPs nuevas.
- 2. Como empezar con buena reputación.
- 3. Reputación de CIDRS de DATACENTER y su importancia.
- 4. Cuáles son los factores que intervienen para definir la reputación de las IPs.
- 5. Cuáles son los factores que intervienen para definir la reputación del dominio.
- 6. Warm IP (establecer cantidad de emails que se puede enviar la primera, segunda, tercera y cuarta semana para Hotmail, Yahoo, Gmail y Aol basado en formula).
- 7. Blacklist consecuencias, desventajas y ventajas del delistamiento.
- 8. Antigüedad de dominio e IPs influye en la llegada de los emails.
- 9. Verificación de IPs previo a configuración.
- 10. Medición de la efectividad de las bases de datos ante del primer envió.
- 11. Porque caemos constantemente en blacklist.
- 12. Blacklist mas importantes y porque caemos en ellos.
- 13. La reputación frente a correos no abiertos.
- 14. Spamhaus (DBL, XBL, SBL, SNOWSHOW, SOURCESPAM) Porque caigo constantemente si utilizo mismo métodos de envío que grandes compañías.
- 15. Porque los datacenter cierran mi cuenta por SPAM constantemente y como evitarlo.
- 16. Que son Robots y escáner como evitarlos.
- 17. Generación de tráfico de la IPs.
- 18. Porcentajes de personas que usan "reportar como spam" y no "desuscribirse" sus razones y como evitarlo.
- 19. Como los servicios de email en general deciden que es spam
- 20. Como decide Gmail cuales correos son SPAM
- 21. Como decide Outlook cuales correos son SPAM
- 22. Como decide Yahoo cuales correos son SPAM
- 23. Como cuidar la reputación de nuestro dominio
- 24. Que no hacer en nuestras campañas de email
- 25. Cuáles son los porcentajes de entrega a bandeja de entrada dependiendo de la reputación (formulas)
- 26. La importancia de los FBL
- 27. Lo que hay que tener en cuenta para llegar a bandeja de entrada
- 28. Ratios de aperturas, no aperturas, clics como afecta o beneficia
- 29. Reglas generales para evitar caer en SPAM
- 30. Crear cronograma de envío basado en cantidad de suscriptores, asunto, y contenidos
- 31. Importancia de análisis basado en ubicación geográfica, horas de aperturas y clics.

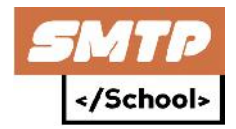

## **Newsletter**

- 1. FRC (revisión de RFC aplicado a estructuras de un Newsletters)
- 2. Métricas para un correcto Newsletters
- 3. Comportamiento de test A/B de Newsletters
- 4. ¿Hay diferencias en las campañas de email marketing de servicios y de productos?
- 5. ¿Es mejor incluir imágenes en los mailings? ¿O es mejor los emails de texto plano?
- 6. ¿Qué ventajas tienen las Newsletters que son solo texto?
- 7. ¿Qué es el above de fold en un email? ¿Por qué es importante?
- 8. ¿Qué sucede si incluimos una infografía en nuestra Newsletters?
- 9. ¿Es necesario el marketing de contenidos para nuestras campañas de email marketing? ¿Por qué?
- 10. ¿Cómo calculamos la frecuencia con la que debemos enviar nuestros mailings? Hay quien envía una vez al mes, uno semanal, o ¿cada 15 días?
- 11. ¿Es posible asegurarse de que los emails no lleguen a Spam? ¿Qué indicativos podemos revisar para comprobar esto?
- 12. ¿Qué hacemos con los suscriptores inactivos? ¿Los eliminamos? ¿Los separamos?
- 13. En email marketing ¿mejor cantidad o calidad de los suscriptores?
- 14. Ideas para captar la atención de suscriptores inactivos e intentar recuperarlos
- 15. Tasas de aperturas. Debate sobre tasas de apertura, referencias con las que podemos comparar y analizar nuestras propias tasas de apertura.
- 16. Adjuntos, aunque técnicamente es viable ¿realmente compensa? o, ¿es negativo para nuestro email marketing?
- 17. Importancia de evitar que nos marquen como Spam
- 18. ¿Cuantos emails debemos de enviar antes de intentar vender?
- 19. CAN-SPAM
- 20. Legislación local

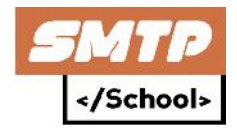

## **Certificación Return Path**

- 1. ¿Cuáles son los estándares y requisitos para convertirse y permanecer Certificado?
- 2. ¿Por qué se requiere que envíe desde una dirección IP dedicada? \*
- 3. ¿Qué es el volumen mensurable?
- 4. ¿Qué es el volumen constante?
- 5. ¿Por qué necesito mantener un volumen mensurable y consistente para cada IP Certificada?
- 6. Manejo a un proveedor de buzón único
- 7. ¿Por qué no puedo enviar sólo un proveedor de buzón de correo de una IP certificada?

#### Envío de correo de terceros

- 8. ¿Que es third-party mail?
- 9. ¿Por qué no puedo enviar correo de terceros?
- 10. ¿Hay alguna excepción a la regla de envío de terceros?
- 11. ¿Qué es un modelo de negocio Certificado?
- 12. ¿Qué es un modelo de negocio No Certificado?
- 13. ¿Por qué necesito tener un negocio legalmente registrado y establecido?
- 14. ¿Qué ocurre si mi negocio o programa de correo electrónico experimenta un cambio significativo?
- 15. ¿Por qué necesito representarme con veracidad y precisión?
- 16. ¿Cómo me represento de manera veraz y exacta como un mailer?
- 17.

#### Certificación Normas y Requisitos

- 18. ¿Por qué necesito una política de privacidad?
- 19. ¿Qué requisitos necesito tener para crear o actualizar mi política de privacidad?
- 20. ¿Qué es un registro Whois?
- 21. ¿Por qué necesito un registro WhoIS completo?
- 22. ¿Cuáles son los requisitos para mi registro WhoIS?
- 23. ¿Qué es CAN-SPAM?
- 24. ¿Qué necesito saber sobre cumplir con CAN-SPAM?
- 25. ¿Cuál es la diferencia entre correo electrónico comercial y de transacción?
- 26. ¿Hay otras leyes que regulan el correo electrónico?

#### Autenticación

- 27. SPF
- 28. Descargas claras
- 29. ¿Qué es la divulgación clara y conspicua?
- 30. ¿Por qué necesito ofrecer una revelación clara y conspicua?
- 31. ¿Cómo ofrezco una revelación clara y conspicua?

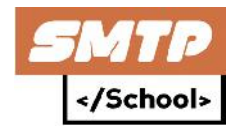

#### Opt-IN

- 32. ¿Qué es opt-in o consentimiento?
- 33. ¿Qué significa opt-out?
- 34. ¿Por qué debo permitir que los usuarios opt-in?
- 35. ¿Cuáles son las formas aceptables de consentimiento?
- 36. ¿Qué son las formas inaceptables de juntar mensajes?
- 37. ¿Qué necesito saber sobre el consentimiento para los correos electrónicos de la FTAF?
- 38. ¿Por qué necesito un mecanismo de cancelación de suscripción?

#### Certificación Normas y Requisitos

- 39. ¿Qué debo saber sobre los mecanismos de cancelación de suscripción?
- 40. ¿Cómo puedo mantener un sistema seguro?
- 41. ¿Qué es una base de datos segura?
- 42. ¿Por qué necesito una base de datos segura?
- 43. ¿Qué es un buen rendimiento?
- 44. Límites de conformidad para la certificación IP
- 45. ¿Por qué necesito mantener un buen rendimiento?
- 46. ¿Cómo puedo mantener mi buen desempeño?
- 47. Dominio Programa de Certificación adicional
- 48. ¿Qué es la autenticación DKIM?
- 49. ¿Por qué se requiere que envíe desde un dominio utilizando la autenticación DKIM?
- 50. ¿Cómo configuro DKIM para mis dominios de envío?
- 51. Límites de cumplimiento para la certificación de dominio
- 52. Datos de reputación de remitente de Microsoft (SRD)

## **Configuraciones hibridas**

- 1) Configuración, uso y adecuación de servidor y PMTA para uso de IPV6 modo bulk
- 2) Configuración de sistemas híbridos usando IPv4 e Ipv6
- 3) Configuración de servidor central (Envío a través de…)
- 4) Configuración e instalación de PMTAC